## XPath Basics

#### Mikael Fernandus Simalango

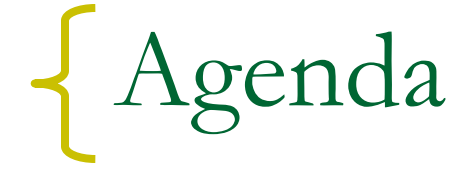

## **NAL Overview**

### **NATA XPath Basics**

■ XPath Sample Project

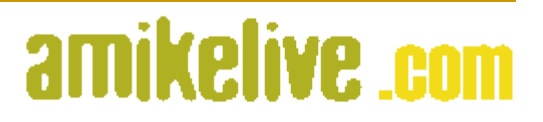

# XML Overview

- eXtensible Markup Language
- Constituted by elements identified by tags and attributes within
- Elements are arranged in nested form
- May or may not contain DTD or schema

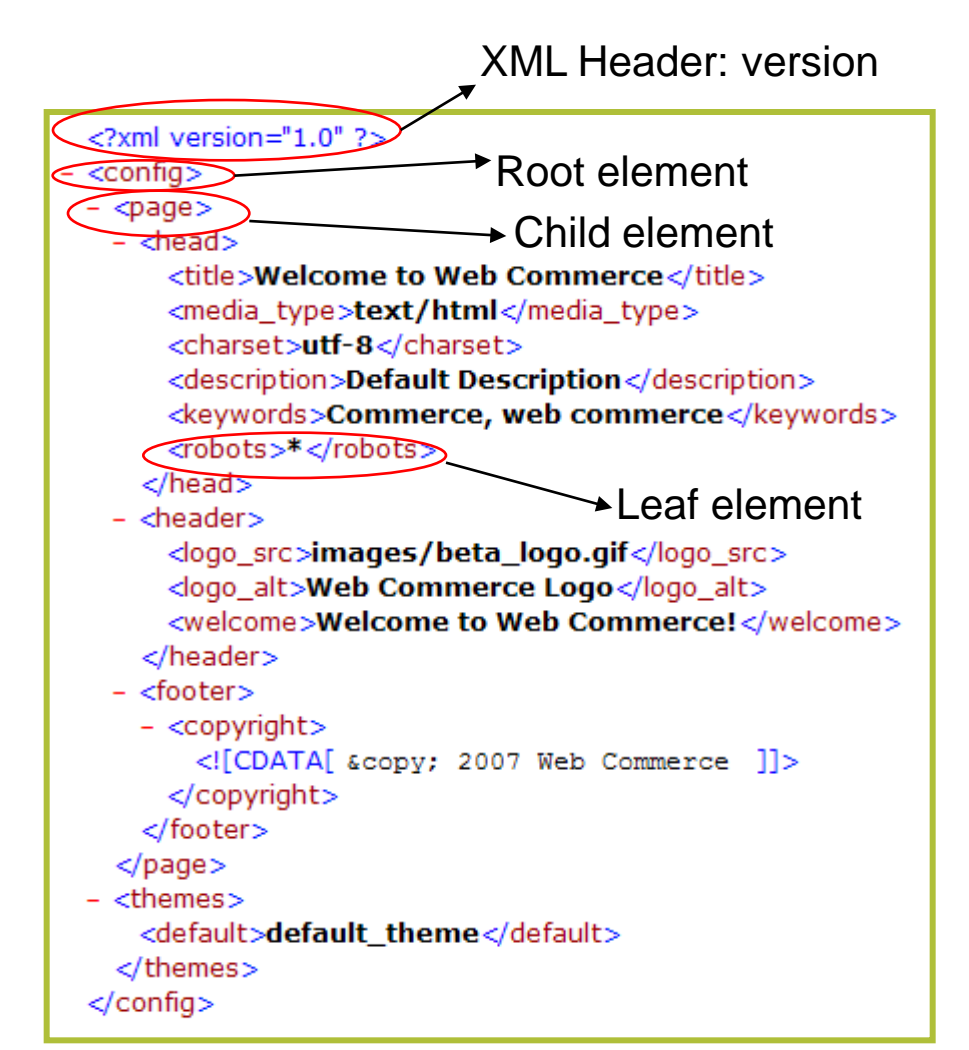

# amikelive com

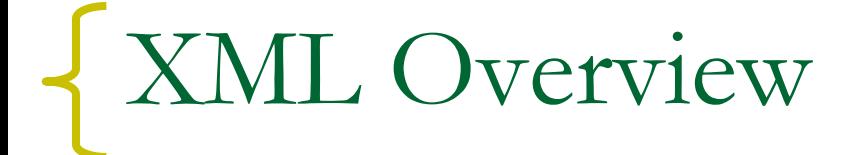

■ Standard XML file can be represented in tree structure

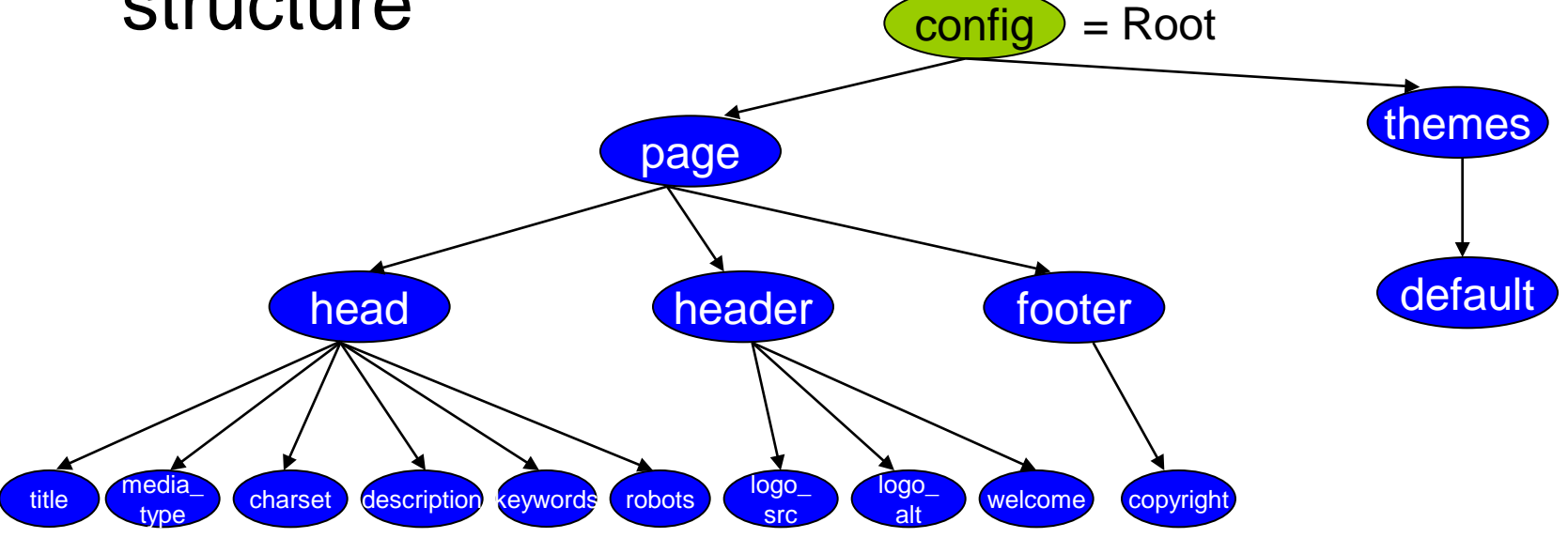

■ A tree is composed of nodes

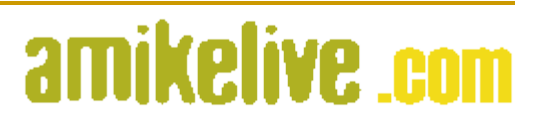

# XML Overview

- Types of nodes:
	- Root node -> root of the tree
	- $\Box$  Element node -> a representation of an element in the document
	- Text node -> formed by character data (<![CDATA[<]]> )
	- $\Box$  Attribute node -> formed by attributes in an element
	- □ Namespace node ->formed by xmlns attribute
	- □ Processing instruction node -> formed by processing attribute (eg: src, href, etc)
	- □ Comment node -> formed by comment in the document (<!-- … -->)

# amikeliye e

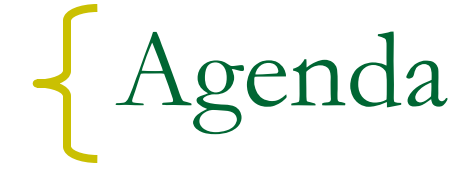

### **NXML** Overview

### **EXPath Basics**

### ■ XPath Sample Project

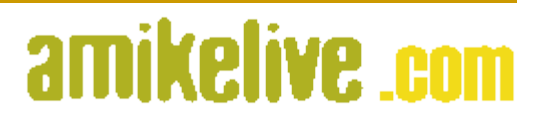

- A W3C recommendation used to address/refer to/point to/match parts in an XML document
- **Current standards:** <http://www.w3.org/TR/xpath>
- What XPath contains:
	- □ Location path
	- **Expressions**
	- □ Functions

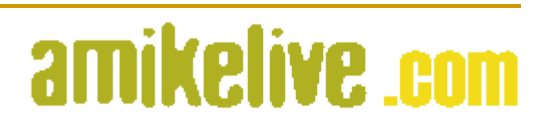

#### Location Path:

- Absolute location path: path measured from root node (location starts from /, and separated by /)
- □ Relative location path: path measured from certain location/context node (location separated by /)

#### Location step:

 Axis -> specifies the tree relationship between the nodes selected by the location step and the context node

amikeliye e

- **□** Node test -> specifies node type
- □ [Predicate] -> refines the selection of nodes

### Some important axes:

- **□ child** -> child of context node (default axis)
- **parent** -> parent of context node
- **□ self** -> context node itself
- **attribute** -> attribute of context node
- **□ following-sibling** -> following sibling of context node
- **preceding-sibling** -> preceding sibling of context node

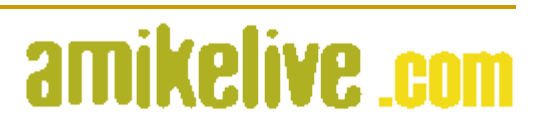

### **Node tests:**

- $\Box$  \* -> selects any node of the principal node
- □ text() -> selects text node only
- $\Box$  x:: y -> selects y in principal node type x

## **Examples:**

- attribute::src -> selects **src** attribute of context node
- □ child::text() -> selects text node children of context node
- attribute::\* -> selects all attributes of context node

amikeliye e

## **Predicates:**

□ Use notation: [predicate\_expression]

 $\Box$  predicate\_expression = expressions

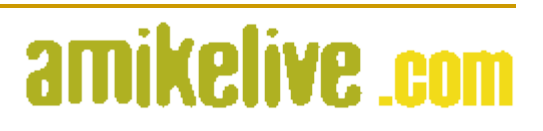

## Some abbreviated syntaxes:

- □  $*$  : select all element children of context node
- @foo : select **foo** attribute of context node
- foo: select **foo** element children of context node
- foo[1]: select the first **foo** child of context node
- foo[@bar="now"]: select **foo** children of context node which have **bar** attribute with value **now**
- □ /doc/chapter[7]/section[1]: select the first section of seventh chapter of the doc
- //foo: select all **foo** descendants of document root

## ■ Some of the expressions:

- □ Or expression (... or ...)
- □ And expression (... and ...)
- $\Box$  Equality expression ( .. = .., .. != ..)
- $\Box$  Relational expression (  $\ldots$  <  $\ldots$  ,  $\ldots$  >  $\ldots$  ,  $\ldots$  <=  $\ldots$ ,

 $\ldots$  >=  $\ldots$ )

■ Numerical expression  $($  .. + .., ..  $-$  .., ..  $*$  .., .. div .., .. mod ..)

### Some of the functions

- **□ Node set functions:** 
	- *number* last() -> returns a number equal to the context size of the evaluation
	- *number* position() -> returns a number equal to the context position of the evaluation
	- *number* count(node-set) -> returns a number of nodes in argument node-set
	- *node-set* id(object) -> selects elements by their unique ID

amikeliye e

## Some of the functions

- **□ String functions:** 
	- *string* string(object) -> converts an object int a string
	- *string* concat(string,string,..) -> returns concatenated strings in arguments
	- *boolean* contains(string,string) -> checks if the first argument string contains the second argument string
	- *string* substring(string, number1, number2) -> returns substring of first argument starting from **number1** with length **number2**

amikeliye com

## ■ Some of the functions

- □ Boolean functions:
	- *boolean* boolean(object): converts the argument to a boolean
	- *boolean* not(boolean): returns true if argument is false, and false otherwise

amikelive com

- *boolean* true(): returns true
- *boolean* false(): returns false

## Some of the functions

- **Q** Number functions:
	- *number* number(object) : converts argument into a number
	- *number* floor(number): returns the largest integer that is not greater than the argument
	- *number* ceiling(number): returns the smallest integer that is not less than the argument
	- *number* round(number): returns the closest integer to the argument

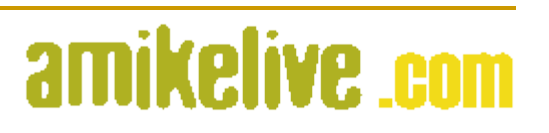

#### ■ XPath 1.0 vs XPath 2.0

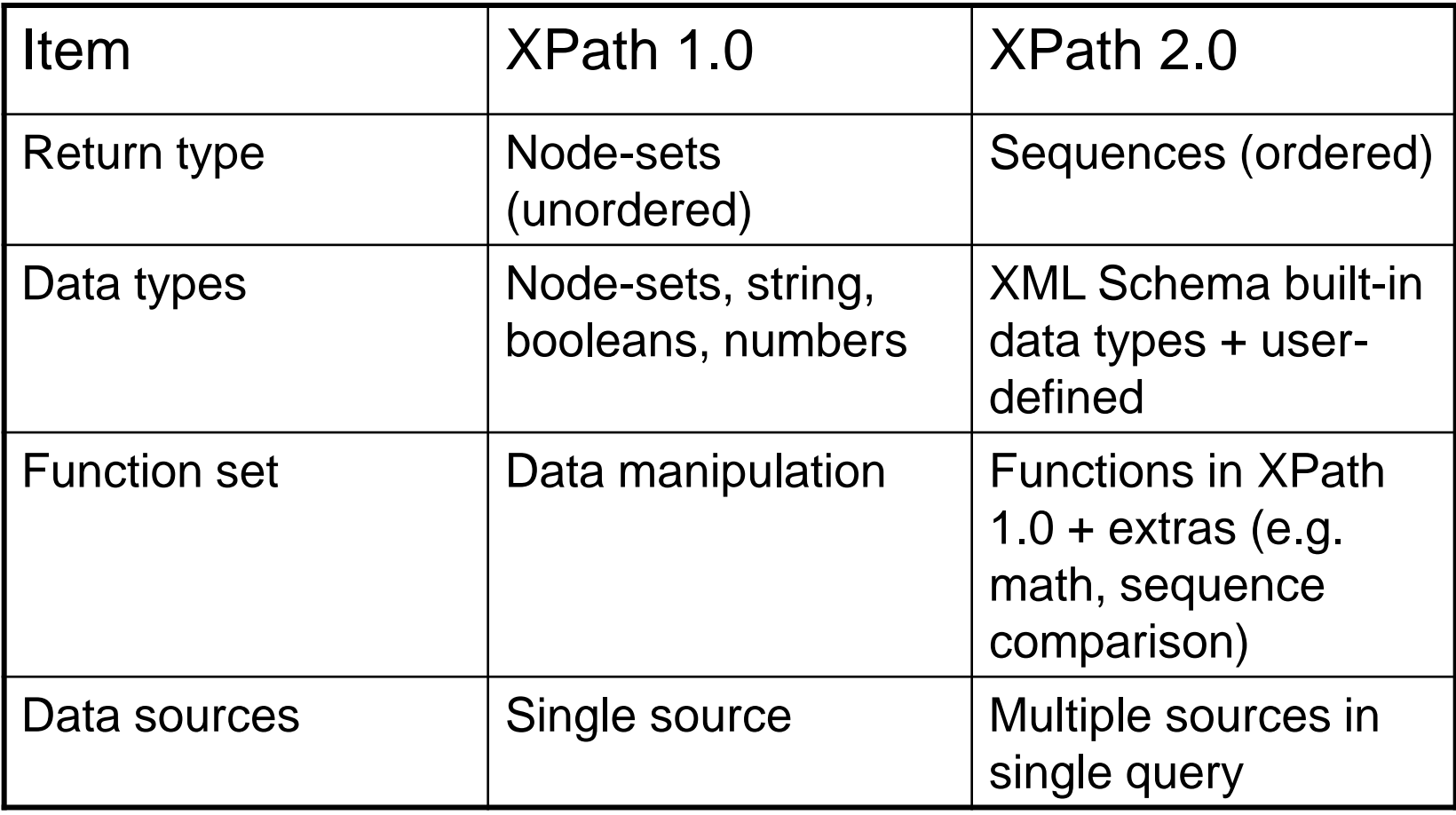

# amikelive.com

#### More example:

```
<bank>
       <account> 
             <account-number>A-101</account-number>
             <branch-name>Downtown </branch-name>
             <balance>500</balance>
       </account>
       <depositor>
           <account-number>A-101</account-number>
           <customer-name>Johnson</customer-name>
       </depositor>
 </bank>
```
#### XPath expressions:

- /bank/account[balance>300] ->get account elements with a balance value greater than 300
- /bank/depositor[account-number="A-101"]/customer-name -> get customer name of depositor with account number A-101

# amikelive com

# Implementations

- XPath is implemented as libraries:
	- In Java 5+: javax.xml.xpath
	- Another library for java:
		- Jaxen ([http://jaxen.codehaus.org](http://jaxen.codehaus.org/))
		- Xalan [\(http://xml.apache.org/xalan-j/\)](http://xml.apache.org/xalan-j/)
		- XmlBeans [\(http://xmlbeans.apache.org/\)](http://xmlbeans.apache.org/)
	- □ Libraries also available in other programming languages

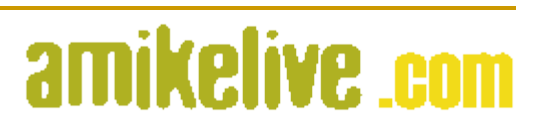

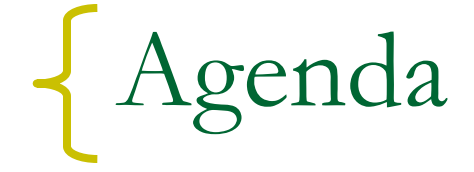

## **NXML** Overview

## **EXPath Basics**

### ■ XPath Sample Project

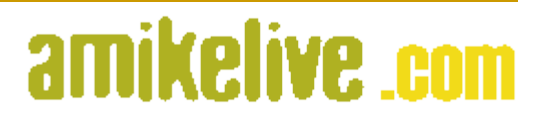

## Using javax.xml.xpath.\*

**package** experiment.xpath;

**import** org.w3c.dom.\*; **import** javax.xml.xpath.\*; **import** javax.xml.parsers.\*; **import** java.io.IOException; **import** org.xml.sax.SAXException;

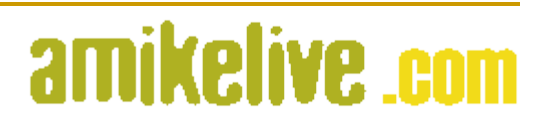

## Using javax.xml.xpath.\* (cont'd)

```
/**
 * Parse an XML document into DOM representation
 */
protected static Document createDomObject(String filename) {
    Document domRep = null;
    DocumentBuilderFactory domFactory = DocumentBuilderFactory.newInstance();
    domFactory.setNamespaceAware(true);
    try {
       DocumentBuilder builder = domFactory.newDocumentBuilder();
       domRep = builder.parse(filename);
    } catch (ParserConfigurationException pe) {
       pe.printStackTrace();
    } catch (IOException ie) {
       ie.printStackTrace();
    } catch (SAXException se) {
       se.printStackTrace();
 }
    return domRep;
}
```
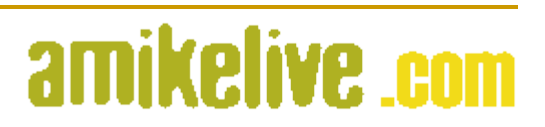

## ■ Using javax.xml.xpath.<sup>\*</sup> (cont'd)

}

```
/**
 * Evaluate an XPath Expression
 * @return nodes 
 */
public static NodeList getNodeListByXpath (String expression,String filename) {
    Object res = null;
    XPath xpath = XPathFactory.newInstance().newXPath();
    try {
      XPathExpression expr = xpath.compile(expression);
       res = expr.evaluate(createDomObject(filename), XPathConstants.NODESET);
    } catch(Exception e) {
       e.printStackTrace();
 }
    NodeList nodes = (NodeList) res;
    return nodes;
```
amikelive com

## Using javax.xml.xpath.\* (cont'd)

```
public static void main(String[] args) throws IOException{
   long startTime;
   if(args.length != 2) System.out.println("Usage: java -c XPathDemo1 xpath_expression source_file");
       System.exit(0);
 }
  String ex = arg[0];
   String srcFile = args[1];
    if(args[0].contains("/text()") == false) {
       System.out.println("This demo will only evaluate */text() pattern");
       System.exit(0);
 }
    startTime = System.currentTimeMillis();
   nodes = getNodeListByXpath(ex,srcFile);
    if(nodes instanceof NodeList) {
      for (int i = 0; i< nodes.getLength(); i++) {
          System.out.println("Value: " + nodes.item(i).getNodeValue());
 }
 }
   else {
       System.out.println("Expression yields no result");
\pm System.out.println("Elapsed time:" + 
                                                           amikelive com
```

```
 (System.currentTimeMillis() - startTime) + " ms");
```
}

## ■ Using javax.xml.xpath.<sup>\*</sup> (cont'd)

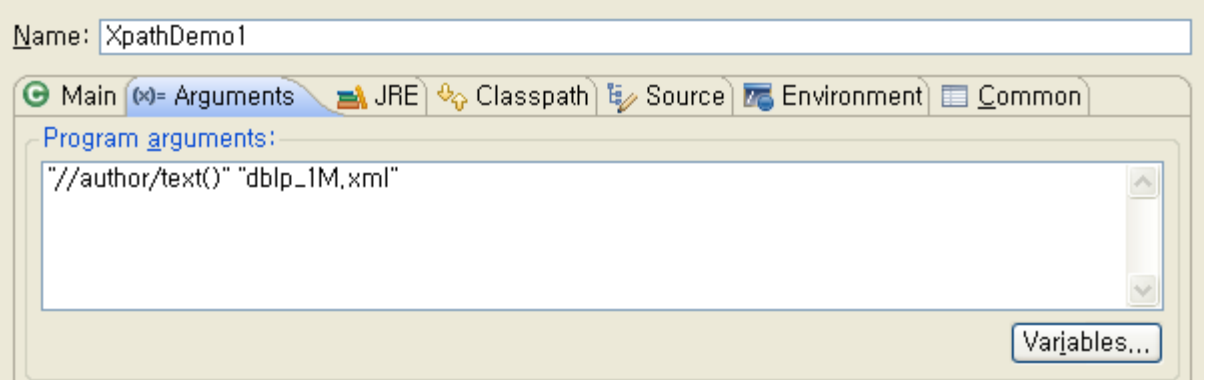

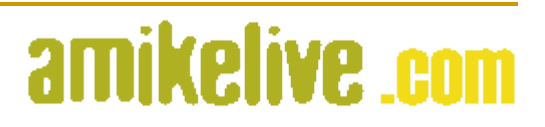

### **Using javax.xml.xpath.\* (cont'd)**

D) XpathDemo1.java D) XQueryDemo1.java  $\Box$  dblp\_1M, xml  $\otimes$  $1 < 2$ xml version="1.0"  $2 > <$ dbln> 2 <incollection mdate="2002-01-03" key="books/acm/kim95/AnnevelinkACFHK95"> 3 <author>Jurgen Annevelink</author> 4 <author>Rafiul Ahad</author> 5 <author>Amelia Carlson</author>  $6$  <author>Daniel H. Fishman</author> 7 <author>Michael L. Heytens</author> 8 <author>William Kent</author> 9 <title>Object SOL - A Language for the Design and Implementation of Object Datal  $10$  <pages>42-68</pages>  $11$  < year > 1995 < / year > 12 <booktitle>Modern Database Svstems</booktitle> 13 <url>db/books/collections/kim95.html#AnnevelinkACFHK95</url>  $14$  </incollection> 15<incollection mdate="2002-01-03" kev="books/acm/kim95/Blakelev95"> 16 <author>José A. Blakeley</author> 17 <title>OQL[C++]: Extending C++ with an Object Query Capability.</title>  $18$  <pages>69-88</pages> 19<booktitle>Modern Database Systems</booktitle> 20<url>db/books/collections/kim95.html#Blakelev95</url>  $21$  < year > 1995 < / year > 22</incollection> 23<incollection mdate="2004-03-08" key="books/acm/kim95/BreitbartGS95"> 24<author>Yuri Breitbart</author> 25 <author>Hector Garcia-Molina</author> 26 <author>Abraham Silberschatz</author> 27 <title>Transaction Management in Multidatabase Systems.</title>  $28$  <pages>573-591</pages> 29<booktitle>Modern Database Systems</booktitle> 30 <crossref>books/acm/Kim95</crossref> 31<url>db/books/collections/kim95.html#BreitbartGS95</url>  $32$  <year>1995</year> 33 </incollection>  $34$ 

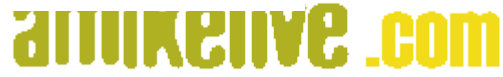

### Using javax.xml.xpath.\* (cont'd)

**Refinition** Problems  $\left[\alpha\right]$  davadoc  $\left[\beta\right]$  Declaration  $\left[\Box\right]$  Console  $\boxtimes$ 、印 History) <terminated> XpathDemo1 [Java Application] C:\Program Files\Java\ire1,5,0\_14\bin\iavaw.ex Value: Jurgen Annevelink Value: Rafiul Ahad Value: Amelia Carlson Value: Daniel H. Fishman Value: Michael L. Heytens Value: William Kent Value: Jos? A. Blakelev Value: Yuri Breitbart Value: Hector Garcia-Molina Value: Abraham Silberschatz

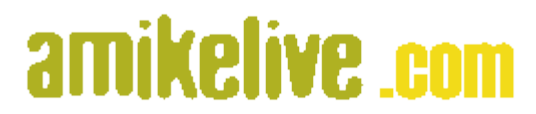

## **Using javax.xml.xpath.\* (cont'd)**

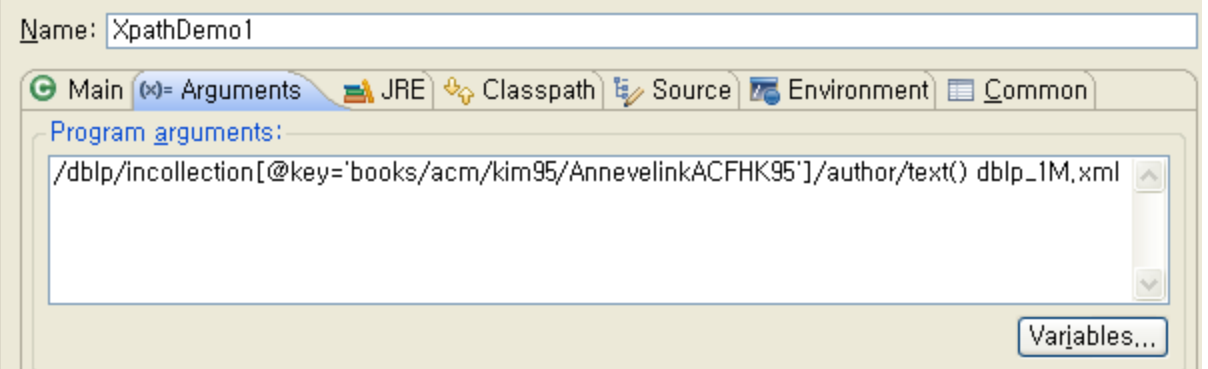

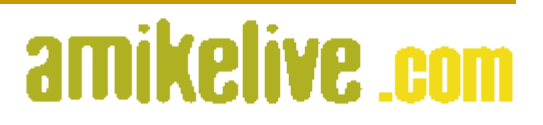

### ■ Using javax.xml.xpath.<sup>\*</sup> (cont'd)

**Reference Contracts** Consider Considers Taylor Considers 2 **P** History <terminated> XpathDemo1 [Java Application] C:\Program Files\Java\ire1,5,0\_14\bin\ia Value: Jurgen Annevelink Value: Rafiul Ahad Value: Amelia Carlson Value: Daniel H. Fishman Value: Michael L. Heytens Value: William Kent Elapsed time: 1797 ms

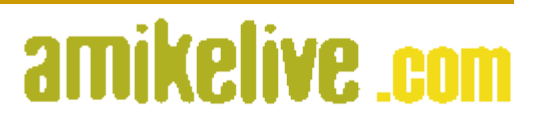

# **THANK YOU**

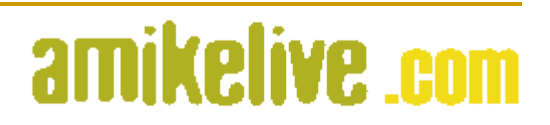